# **jogo f12**

- 1. jogo f12
- 2. jogo f12 :aposta grátis sem depósito 2024
- 3. jogo f12 :roleta que ganha dinheiro

## **jogo f12**

Resumo:

**jogo f12 : Junte-se à revolução das apostas em ecobioconsultoria.com.br! Registre-se agora e descubra oportunidades de apostas inigualáveis!**  contente:

E-ADupla Chance Dupla Oportunidades apostaVocê pode apostar na equipe da casa para ganhar ou desenhar (1X), fora para vencer ou empate (2X) ou qualquer equipe para vitória. (12).

Quando as probabilidades são expressas com asímbolo (+) ou menos ( ) seguido de um símbolo de número. Eles são odds de linha de dinheiro americano; por exemplo, +200 significa o valor que um apostador poderia ganhar se apostar R\$100. Se a aposta funcionar, o jogador receberia um pagamento total de R\$300 (\$200 lucro líquido + R\$ 100 inicial. estaca).)

[bet brasilsports](https://www.dimen.com.br/bet-brasilsports-2024-08-05-id-8461.html)

Televisão paga portuguesaA Sport TV adquiriu direitos para a série de corridas da Fórmula 1 e as três temporadas que abrangem 2024a 2024. Dia 24. A Sport TV substituirá a emissora de esportes Eleven Sports como detentora dos direitos da F1 em Portugal.

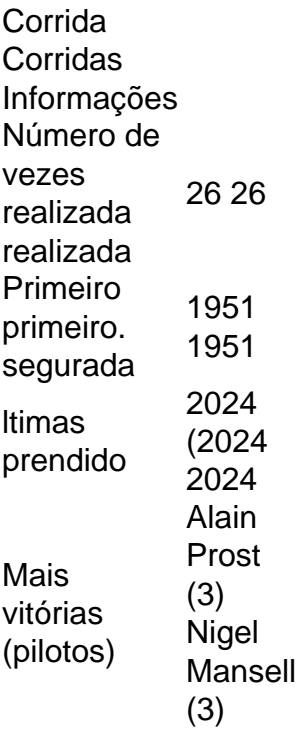

## **jogo f12 :aposta grátis sem depósito 2024**

Abaixo listamos os melhores casinos online que oferecem a opção de deposito mínimo de apenas 1 real. Não são todos os meios de pagamentos que oferecem este valor e até o momento temos uma lista pequena de sites em jogo f12 português. Recomendamos que antes de se aventurar nestes casinos que confira se o meio de pagamento escolhido para efetuar o depósito mínimo de 1 real não cobre taxas. Para instalar o arquivo apk no dispositivo Android, basicamente precisamos fazer O seguinte. 1.No dispositivo Android, navegue até 'Apps' > "Configurações" SSegurança; e habilite 'Fontem desconhecida a pela. toque em { jogo f12 |OK - para concordar com{ k 0); ativaR isso ( definição de definição:. Isso permitirá a instalação de aplicativos em jogo f12 terceiros e de APKs.

## **jogo f12 :roleta que ganha dinheiro**

#### **Resumo do Usuário: Notícias Locais**

O usuário forneceu informações sobre as notícias locais, as quais serão resumidas e traduzidas para o português brasileiro.

**Título da Notícia Resumo** Título 1 Resumo 1

Título 2 Resumo 2

#### **Detalhes Adicionais**

- $\bullet$  Detalhe 1
- Detalhe 2

#### **Apoie a Equipe do Guardião**

O Guardião é editorialmente independente e deseja mante

Author: ecobioconsultoria.com.br Subject: jogo f12 Keywords: jogo f12 Update: 2024/8/5 12:31:38